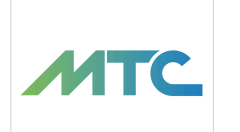

Zarządzanie Dokumentami, Wiedzą i Zasobami w Microsoft 365 - Praktyczne Szkolenie z SharePoint, OneDrive, Lists i **OneNote** 

2 990,00 PLN brutto 2 990,00 PLN netto 186,88 PLN brutto/h 186,88 PLN netto/h

GRUPA MTC SPÓŁKA Z OGRANICZONĄ CIĄ

\*\*\*\*\*

ODPOWIEDZIALNOŚ — 良 Usługa szkoleniowa Bydgoszcz / stacjonarna  $O$  16 h

Numer usługi 2024/03/13/155787/2095881

22.07.2024 do 23.07.2024

## Informacje podstawowe

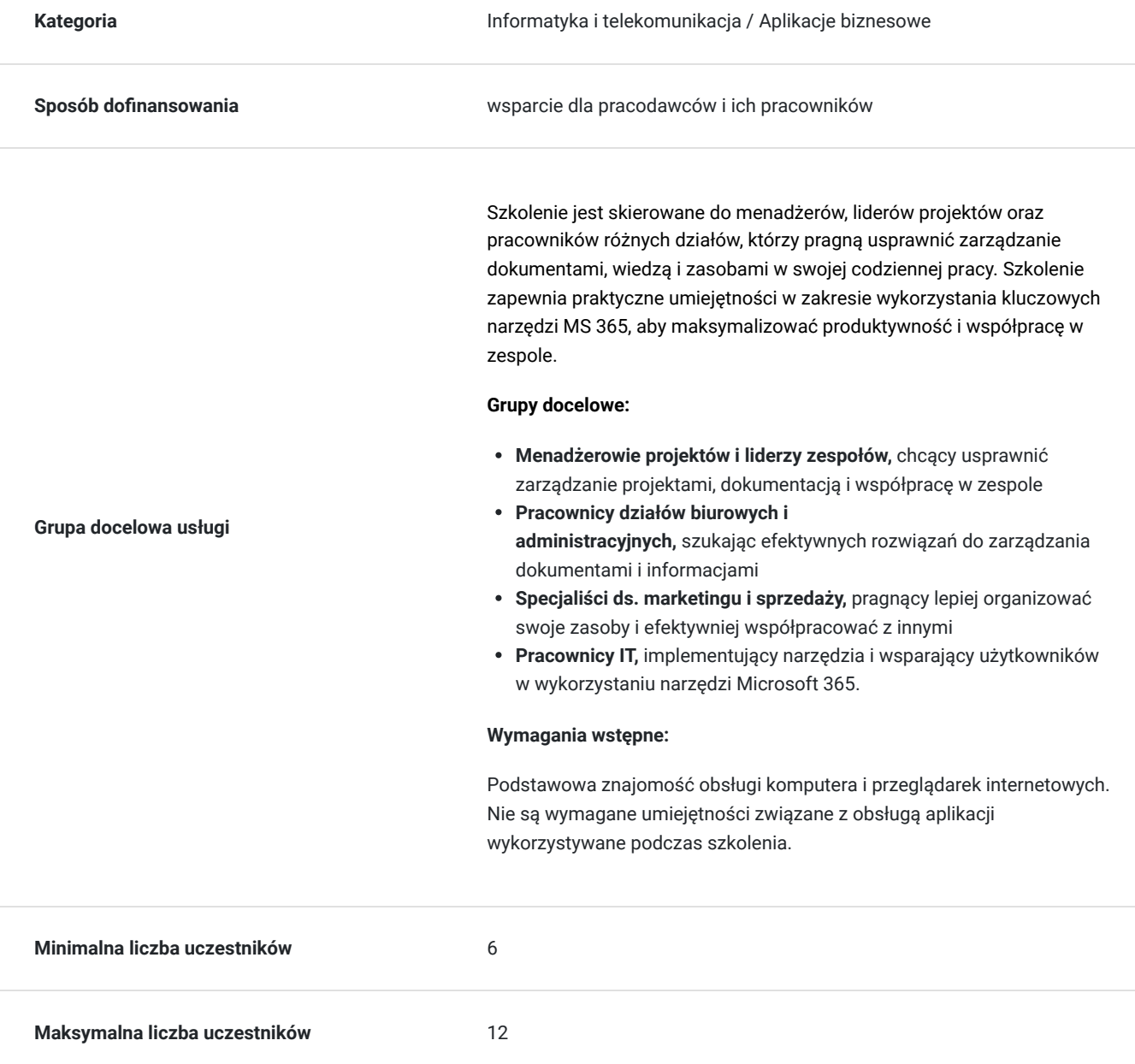

**Data zakończenia rekrutacji** 21-07-2024

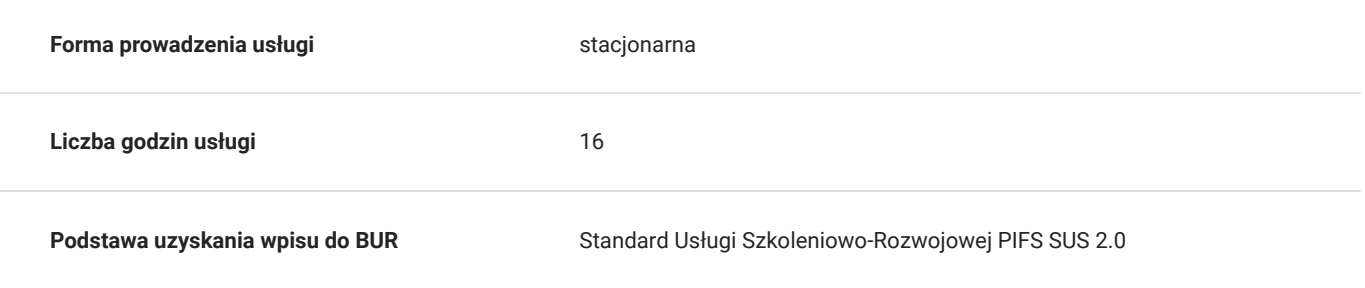

## Cel

### **Cel edukacyjny**

Szkolenie prowadzi do zrozumienia kluczowych funkcji i możliwości narzędzi Microsoft 365, takich jak Sharepoint, OneDrive, Lists i OneNote oraz przygotowuje uczestników do ich efektywnego wykorzystania w codziennej pracy. Uczestnicy nauczą się zarządzać dokumentami, wiedzą i zasobami, co pozwoli na poprawę produktywności osobistej, efektywności współpracy w zespole, zmniejszenie chaosu informacyjnego w organizacji, zwiększenie kontroli i poprawę bezpieczeństwa informacji.

### **Efekty uczenia się oraz kryteria weryfikacji ich osiągnięcia i Metody walidacji**

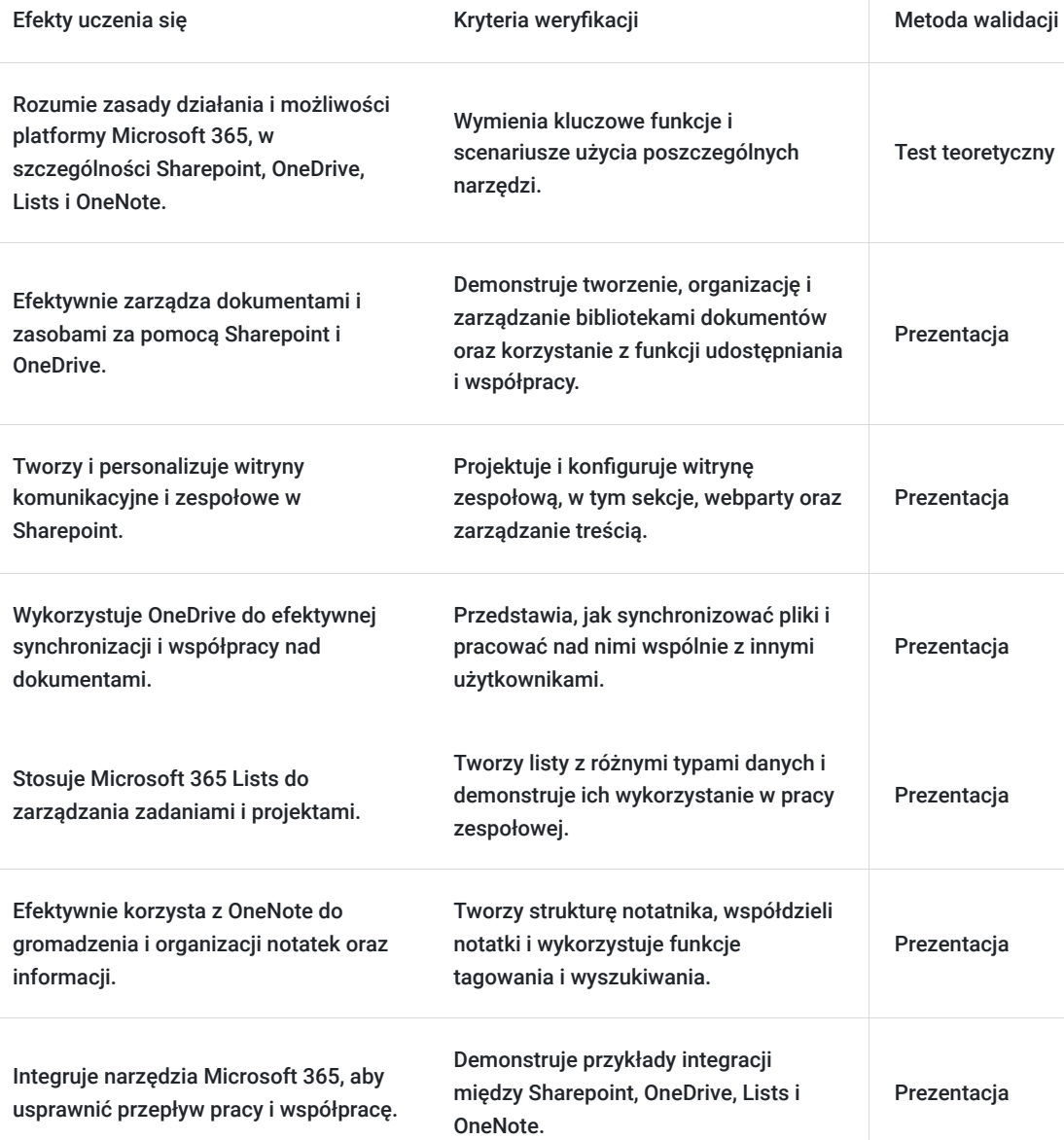

# Kwalifikacje

### **Kompetencje**

Usługa prowadzi do nabycia kompetencji.

#### **Warunki uznania kompetencji**

Pytanie 1. Czy dokument potwierdzający uzyskanie kompetencji zawiera opis efektów uczenia się?

Tak. Certyfikat ukończenia szkolenia, zawierający opis efektów uczenia się.

Pytanie 2. Czy dokument potwierdza, że walidacja została przeprowadzona w oparciu o zdefiniowane w efektach uczenia się kryteria ich weryfikacji?

Tak. Certyfikat potwierdza, że walidacja została przeprowadzona w oparciu o zdefiniowane w efektach uczenia się kryteria ich weryfikacji.

Pytanie 3. Czy dokument potwierdza zastosowanie rozwiązań zapewniających rozdzielenie procesów kształcenia i szkolenia od walidacji?

Tak. Certyfikat potwierdza zastosowanie rozdzielności procesu kształcenia i szkolenia od walidacji.

## Program

Program szkolenia "Zarządzanie Dokumentami, Wiedzą i Zasobami w Microsoft 365 - Praktyczne Szkolenie z SharePoint, OneDrive, Lists i OneNote" dostosowywany jest do potrzeb firmy oraz poziomu wiedzy i umiejętności uczestników, poprzedzony ankietą badającą potrzeby szkoleniowe, oczekiwania oraz poziom wiedzy uczestników.

Szkolenie może być kontynuacją naszego szkolenia "Wprowadzenie do Microsoft Office 365 dla Firm – Tworzenie Środowiska Współpracy Zespołów" lub niezależnym warsztatem.

Szkolenie jest prowadzone metodami aktywizującymi uczestników, którzy przychodzą na szkolenie z własnymi komputerami. Nasze podejście opiera się na praktycznych przykładach i realnych scenariuszach użycia aplikacji oraz praktycznych umiejętnościach: aż **do 80% czasu szkolenia to zadania, ćwiczenia i warsztaty**, dzięki którym uczestnicy od razu zastosują nowo nabyte umiejętności w praktyce.

Poniżej zakres merytoryczny szkolenia.

#### **Dzień 1: Zarządzanie dokumentami i wiedzą w SharePoint i OneDrive**

#### **Moduł 1: Wprowadzenie do platformy Microsoft Sharepoint 365**

- Omówienie interfejsu oraz kluczowych funkcji i możliwości Sharepoint.
- Rola SharePoint w zarządzaniu wiedzą i dokumentami.
- Przykłady scenariuszy użycia platformy w różnych obszarach biznesowych.

#### **Moduł 2: Zarządzanie bibliotekami dokumentów w Sharepoint**

- Tworzenie i konfiguracja bibliotek dokumentów.
- Współtworzenie dokumentów w czasie rzeczywistym, udostępnianie i kontrola wersji.
- Organizacja, filtrowanie i wyszukiwanie dokumentów.
- Ustawienia uprawnień i zabezpieczeń dla dokumentów i bibliotek.
- Proste przepływy pracy i automatyzacje procesów z Power Automate.

#### **Moduł 3: Tworzenie witryn zespołowych i komunikacyjnych w SharePoint**

- Tworzenie i personalizacja witryn komunikacyjnych (intranetu firmowego).
- Tworzenie sekcji i podstawowych webpartów.
- Dodawanie i zarządznie treściami: aktualności, ogłoszenia, wydarzenia, zasoby.
- Integracja witryn SharePoint z innymi narzędziami MS 365 dla lepszej współpracy.

#### **Moduł 4: Efektywna praca z OneDrive dla firm**

- Przegląd funkcji i możliwości OneDrive.
- Automatyczna synchronizacja plików między komputerem a chmurą.
- Tworzenie, edycja, udostępnianie, zarządzanie wersjami i odzyskiwanie utraconych plików.
- Integracja z innymi aplikacjami Microsoft 365.

#### **Dzień 2: Zarządzanie zasobami, notatkami i informacjami w Lists i OneNote**

#### **Moduł 5: Współpraca i efektywność z wykorzystaniem Microsoft Lists**

- Przegląd funkcji i możliwości Lists oraz przykłady scenariuszy użycia.
- Tworzenie list z różnymi typami danych (np. procesy, kalendarze, kontakty, wydarzenia, zgłoszenia, inwentaryzacje).
- Dodawanie kolumn o różnych formatach danych (np. tekst, data, liczba, wybór, łącze).
- Współpraca i udostępnianie list w praktyce.
- Alerty i proste automatyzacje procesów w aplikacji Lists.

#### **Moduł 6: Wprowadzenie do aplikacji Microsoft OneNote**

- Przegląd interfejsu, funkcji i możliwości OneNote.
- OneNote jako narzędzie do gromadzenia notatek, wiedzy i informacji projektowych.
- Przykłady użycia aplikacji w różnych sytuacjach biznesowych.

#### **Moduł 7: Efektywne wykorzystanie Microsoft OneNote w pracy zespołowej**

- Tworzenie i organizowanie notatek osobistych i zespołowych
- Współpraca, współtworzenie w czasie rzeczywistym i udostępnianie notatek.
- Tagowanie, wyszukiwanie i filtrowanie informacji.
- Integracja OneNote z innymi narzędziami Microsoft 365 w celu usprawnienia pracy zespołowej.

#### **Moduł 8: Integracja narzędzi Microsoft 365 dla efektywnej współpracy**

- Tworzenie spójnego środowiska pracy z wykorzystaniem SharePoint, OneDrive, OneNote i Lists.
- Praktyczne przykłady integracji aplikacji w codziennej pracy i projektach.
- Wykorzystanie Power Automate do tworzenia prostych przepływów pracy między narzędziami.

#### **Moduł 9: Podsumowanie i zakończenie szkolenia**

- Przegląd najważniejszych zagadnień szkolenia, najbardziej przydatnych funkcji i najlepszych praktyk.
- Sesja pytań i odpowiedzi, dyskusja na temat konkretnych wyzwań uczestników.
- Feedback od uczestników i zakończenie szkolenia.

#### **Metody prowadzenia szkolenia**

Szkolenie będzie realizowane z wykorzystaniem następujących metod:

- **Wykład interaktywny:** Kluczowe informacje będą prezentowane w formie wykładu, ale z dużym naciskiem na interakcję z uczestnikami. Pytania, ankiety i krótkie dyskusje będą służyć zwiększeniu zaangażowania i lepszemu zrozumieniu materiału.
- **Warsztaty praktyczne:** Uczestnicy będą pracować nad realnymi przypadkami, stosując nowo zdobytą wiedzę w praktyce. Warsztaty będą obejmować zadania indywidualne oraz grupowe, aby maksymalizować naukę przez doświadczenie.
- **Ćwiczenia na narzędziach cyfrowych:** Uczestnicy będą mieli możliwość bezpośredniej pracy na swoich komputerach z wykorzystaniem aplikacji Microsoft 365, co pozwoli na praktyczne przetestowanie funkcji i możliwości narzędzi.
- **Dyskusje grupowe:** Zorganizowane dyskusje na wybrane tematy pozwolą na wymianę doświadczeń między uczestnikami oraz rozwijanie krytycznego myślenia i umiejętności rozwiązywania problemów.
- **Studia przypadków:** Analiza i rozwiązanie konkretnych problemów biznesowych z wykorzystaniem narzędzi Microsoft 365 pomoże uczestnikom zrozumieć, jak stosować narzędzia w praktycznych scenariuszach.
- **Sesje Q&A:** Dedykowane bloki czasu na pytania i odpowiedzi umożliwią uczestnikom rozwianie wątpliwości i uzyskanie dodatkowych informacji na interesujące ich tematy.

#### **Uwaga:**

- Jeśli Twoja organizacja nie posiada jeszcze Microsoft 365, możemy wesprzeć Cię od A do Z w doborze licencji i wdrożeniu informatycznym.
- Istnieje możliwość wydłużenia czasu szkolenia o jeden dzień, który będzie przeznaczony wyłącznie na warsztaty praktyczne nad konkretnym, realnym projektem uczestników. Trzeci dzień szkolenia z rabatem 50%.
- Szkolenie realizowane jest w godzinach zegarowych z przerwami, zgodnie z przedstawionym harmonogramem.
- Istnieje możliwość zorganizowania i dostosowania tego szkolenia do formy zdalnej lub hybrydowej

Nauka i rozwijanie umiejętności mogą być kontynuowane na naszych innych szkoleniach z Microsoft 365:

- Efektywna Komunikacja w Microsoft 365 dla Firm **Teams i Outlook** w Praktyce
- Efektywne **Spotkania Online** z Wykorzystaniem Aplikacji Teams w Microsoft 365
- Efektywne Zarządzanie Zadaniami i Projektami w Microsoft 365 Praktyczne Wykorzystanie Aplikacji **ToDo, Planner i Loop** do Współpracy Zespołowej

## Harmonogram

Liczba przedmiotów/zajęć: 22

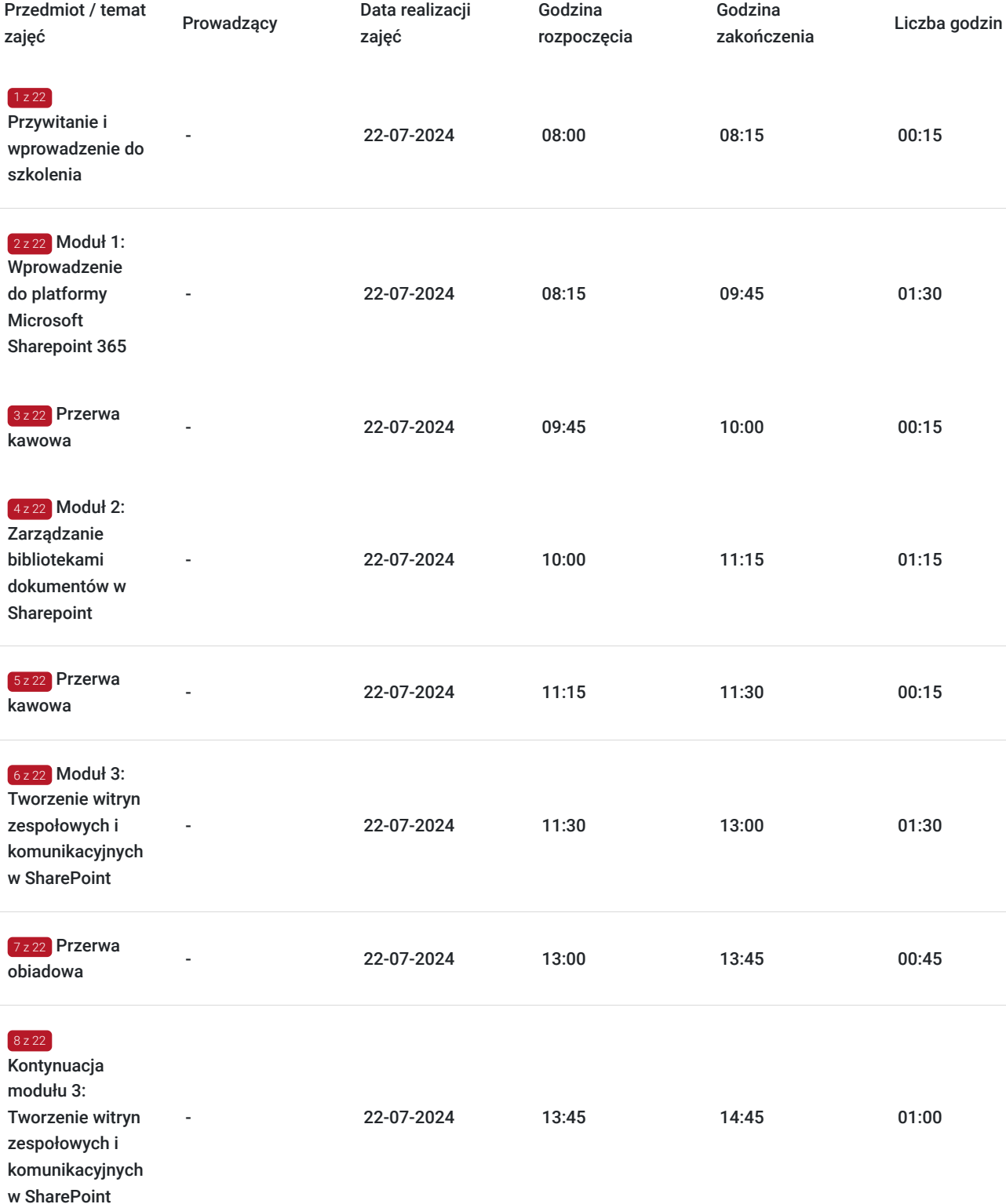

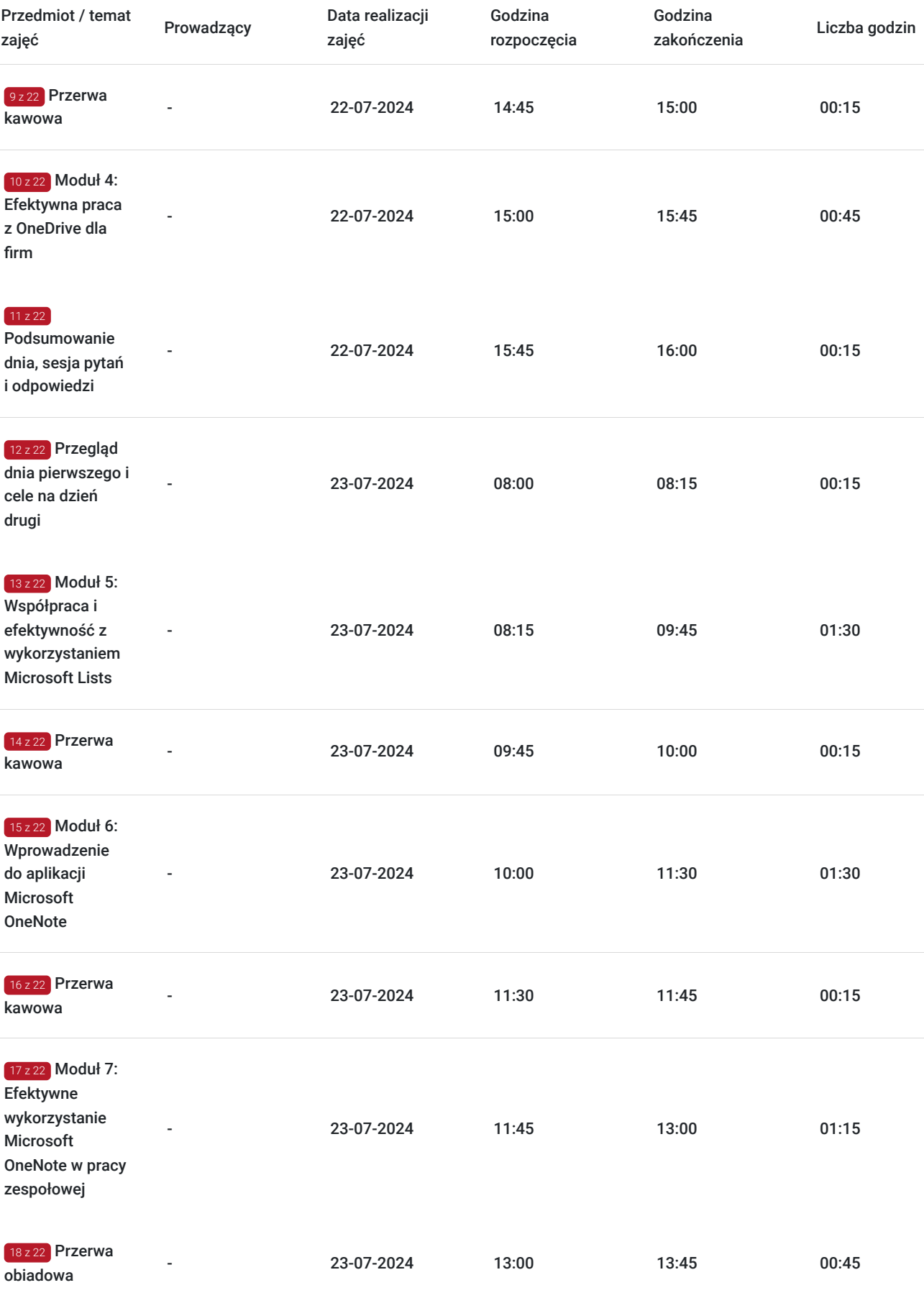

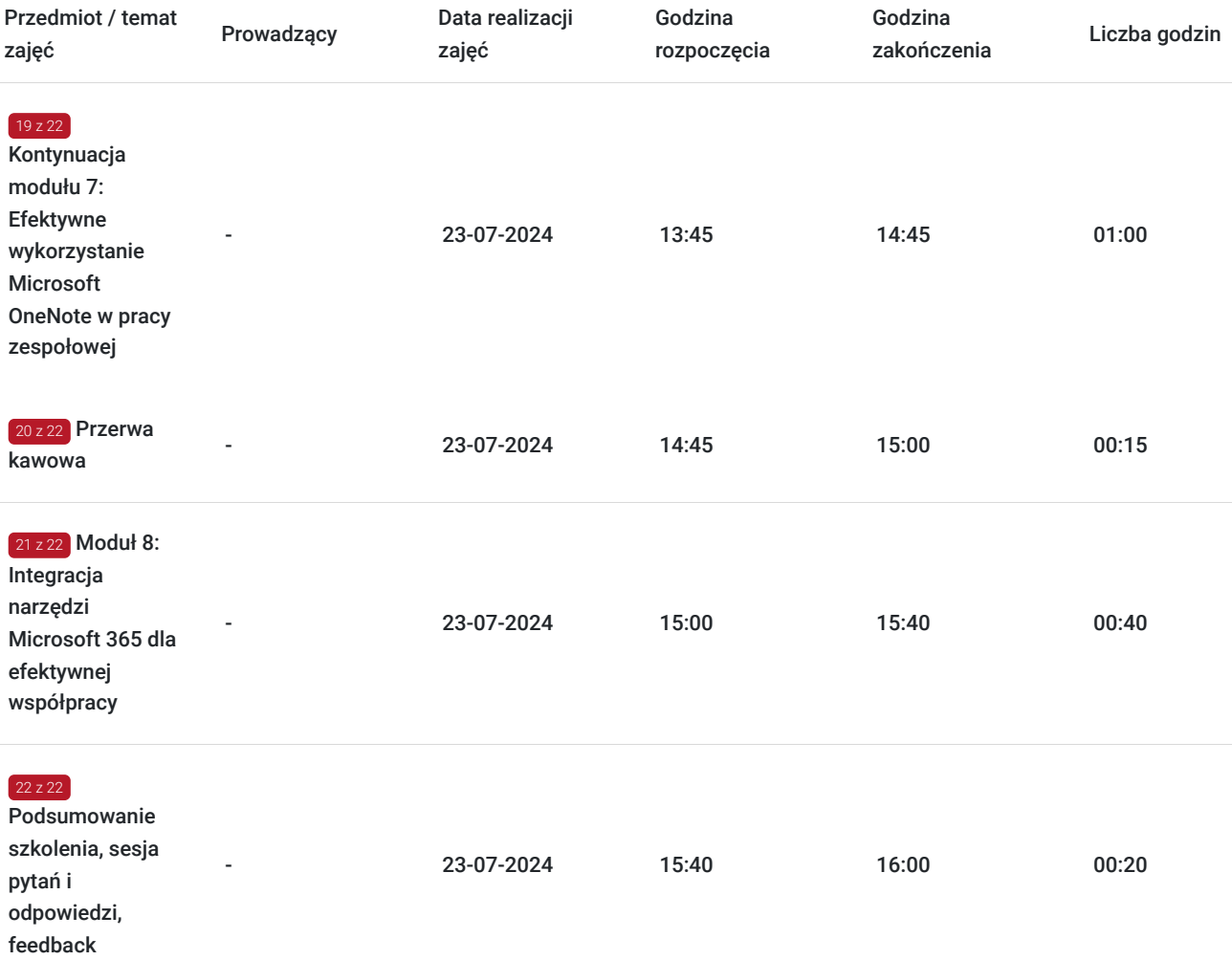

## Cennik

### **Cennik**

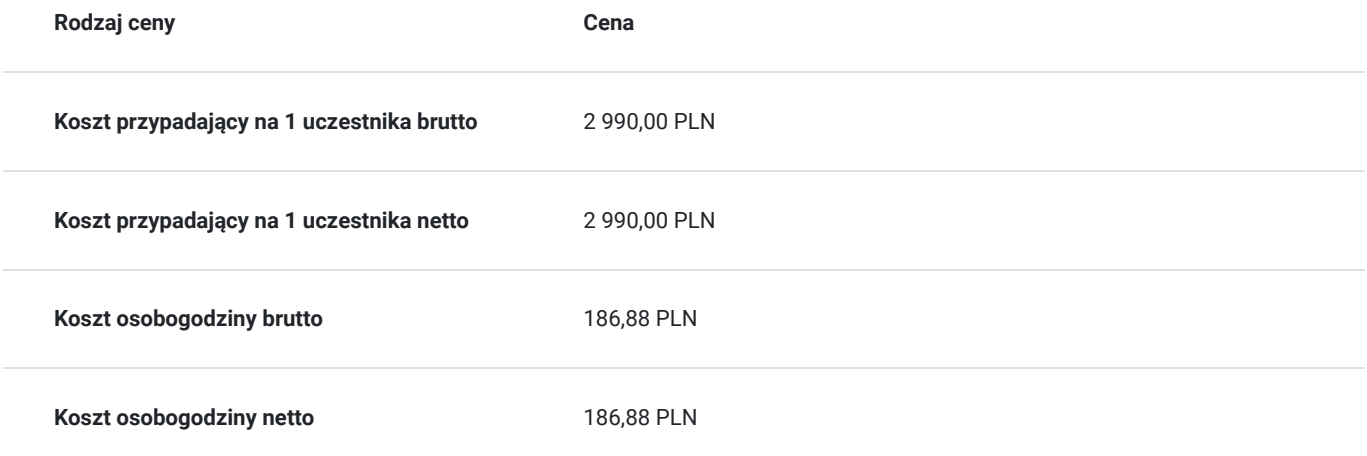

# Prowadzący

Liczba prowadzących: 0

Brak wyników.

# Informacje dodatkowe

### **Informacje o materiałach dla uczestników usługi**

#### **Materiały przed szkoleniem:**

- Poradnik wprowadzający do kluczowych narzędzi Microsoft 365 z krótkim omówieniem ich funkcji i potencjalnych zastosowań.
- Lista wymagań sprzętowych i oprogramowania niezbędnych do aktywnego uczestnictwa w szkoleniu.
- Ankieta dotycząca poziomu znajomości narzędzi Microsoft 365, aby lepiej dostosować poziom szkolenia do potrzeb uczestników.

#### **Materiały w trakcie szkolenia:**

- Kompletne materiały szkoleniowe zawierające prezentacje, notatki i ćwiczenia praktyczne.
- Dostęp do środowiska szkoleniowego Microsoft 365, umożliwiającego praktyczne ćwiczenia z wykorzystaniem narzędzi takich jak Sharepoint, OneDrive, Lists i OneNote.
- Check-listy i przewodniki krok po kroku dla poszczególnych ćwiczeń praktycznych.

#### **Materiały po szkoleniu:**

- Dostęp do elektronicznej wersji wszystkich materiałów szkoleniowych.
- Dodatkowe materiały i zasoby online dla dalszego samodzielnego rozwoju, w tym linki do oficjalnych poradników Microsoft i społeczności użytkowników.
- Certyfikat ukończenia szkolenia potwierdzający zdobyte umiejętności.

### **Warunki uczestnictwa**

- **Poziom wiedzy:** Uczestnicy nie muszą posiadać zaawansowanej wiedzy na temat narzędzi Microsoft 365. Szkolenie jest skierowane zarówno do osób początkujących, jak i tych mających podstawową znajomość platformy.
- **Sprzęt:** Każdy uczestnik powinien dysponować własnym laptopem z dostępem do internetu oraz zainstalowanymi aplikacjami Microsoft 365, w tym Sharepoint, OneDrive, Lists i OneNote, aby móc aktywnie uczestniczyć w ćwiczeniach praktycznych.
- **Aktywny udział:** Oczekuje się aktywnego udziału w dyskusjach, warsztatach oraz ćwiczeniach praktycznych, aby maksymalizować korzyści płynące ze szkolenia.
- **Zakończenie kursu:** Aby otrzymać certyfikat ukończenia, uczestnik musi uczestniczyć w co najmniej 80% czasu trwania szkolenia oraz aktywnie brać udział w zaplanowanych ćwiczeniach i warsztatach.

### **Informacje dodatkowe**

- **Dostosowanie treści:** Program szkolenia może być dostosowany do specyficznych potrzeb i wymagań firmy, aby maksymalnie wykorzystać potencjał narzędzi Microsoft 365.
- **Follow-Up:** Po zakończeniu szkolenia możliwe jest zorganizowanie dodatkowych sesji follow-up, które umożliwią uczestnikom utrwalenie zdobytej wiedzy i omówienie ewentualnych problemów napotkanych podczas korzystania z narzędzi w praktyce.
- **Możliwość dofinansowania:** Informujemy, że istnieje możliwość uzyskania dofinansowania do 100% wartości szkolenia, co znacznie obniża barierę wejścia dla zainteresowanych firm.
- **Zwolnienie z VAT:** Szkolenie jest zwolnione z podatku VAT, jeśli jest dofinansowane w minimum 70%. W przeciwnym razie do ceny szkolenia doliczany jest podatek VAT w wysokości 23%.
- **Elastyczność formy realizacji:** Szkolenie może być realizowane w formule stacjonarnej, zdalnej lub hybrydowej. Dostosowujemy program i metody szkolenia do wybranej formy.

## Adres

ul. 3 Maja 6/5 85-006 Bydgoszcz woj. kujawsko-pomorskie Miejsce realizacji zostanie ustalone najpóźniej na 7 dni przed rozpoczęciem usługi.

Sala szkoleniowa spełnia warunki gwarantujące prawidłowe przeprowadzenie szkolenia takie jak: stoły, krzesła, dostęp do sanitariatów, dostęp do sieci internetowej, flipchart, rzutnik multimedialny, pomoce dydaktyczne. Istnieje możliwość realizacji usługi w formie zamkniętej, w siedzibie klienta lub innym wskazanym miejscu.

### **Udogodnienia w miejscu realizacji usługi**

- Klimatyzacja
- Wi-fi

## Kontakt

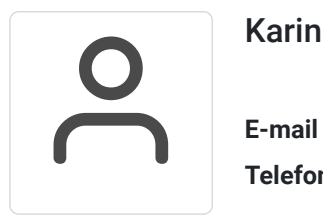

### Karina Steinberg

**E-mail** bur@mtc.pl **Telefon** (+48) 673 571 430